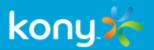

# Kony MobileFabric™

AWS and Kony MobileFabric

**Release Notes** 

#### Release 6.5

#### **Document Relevance and Accuracy**

This document is considered relevant to the Release stated on this title page and the document version stated on the Revision History page. Remember to always view and download the latest document version relevant to the software release you are using.

#### Copyright © 2014 Kony, Inc.

All rights reserved.

September, 2015

This document contains information proprietary to Kony, Inc., is bound by the Kony license agreements and may not be used except in the context of understanding the use and methods of Kony Inc, software without prior, express, written permission. Kony, Empowering Everywhere, Kony MobileFabric, Kony Modeler, and Kony Visualizer are trademarks of Kony, Inc. Microsoft, the Microsoft logo, Internet Explorer, Windows, and Windows Vista are registered trademarks of Microsoft Corporation. Apple, the Apple logo, iTunes, iPhone, iPad, OS X, Objective-C, Safari, Apple Pay, Apple Watch and Xcode are trademarks or registered trademarks of Apple, Inc. Google, the Google logo, Android, and the Android logo are registered trademarks of Google, Inc. Chrome is a trademark of Google, Inc. BlackBerry, PlayBook, Research in Motion, and RIM are registered trademarks of BlackBerry. All other terms, trademarks, or service marks mentioned in this document have been capitalized and are to be considered the property of their respective owners.

# **Revision History**

| Da | ate       | Document Version | Description of Modifications/Release          |
|----|-----------|------------------|-----------------------------------------------|
| 09 | 0/24/2015 | 1.2              | Updated for 6.5.2 hot fix.                    |
| 07 | //14/2015 | 1.0              | Document Release for Kony MobileFabric 6.5 GA |

# **Table of Contents**

| 1. Kony MobileFabric                                           | . 5 |
|----------------------------------------------------------------|-----|
| 1.1 MobileFabric AWS Editions and Capacity                     | 6   |
| 1.2 Kony MobileFabric Integration, Identity, and Console 6.5.2 | . 7 |
| 2. Kony MobileFabric Integration, Identity, and Console 6.5.2  | 8   |
| 3. Fixed Issues                                                | . 9 |
| 3.1 Issues Fixed in 6.5.2                                      | 9   |
| 4. Known Issues / Limitations                                  | 10  |
| 4.1 Known Issues in 6.5.2                                      | 10  |

# 1. Kony MobileFabric

Kony MobileFabric is a leading Mobile Backend as a Service (MBaaS) that developers can leverage from any app development platform they choose using the various MobileFabric SDKs. It provides powerful API Management and Analytics capabilities along with the following set of configurable enterprise services to simplify your mobile backend and significantly reduce the time it takes to develop mobile applications.

Kony MobileFabric provides enterprise security and complex system integration services and allows developers to focus on building app experiences. This is accomplished by providing a powerful set of services to handle identity, integration, orchestration, data sync, and messaging. When these services are configured within Kony MobileFabric, they can easily be incorporated into a mobile application using any third-party app development tool using our SDKs or direct REST API interface.

MobileFabric has multiple features that can be used - Identity, Integration, Orchestration, Sync, and Messaging. These features can be accessed via a common, centralized console.

For successful authentication with users, and to access centralized features of MobileFabric, Kony recommends that you install the following MobileFabric features on premises:

- Kony MobileFabric Identity and Console
- Kony MobileFabric Integration
- Kony MobileFabric Messaging
- Kony MobileFabric Sync

The following are the five major services offered by Kony MobileFabric:

Identity

Protect your enterprise data by using your existing identity infrastructure to authenticate and authorize app users. Integrate with Active Directory, Salesforce, SAP, Kony's Cloud User Repository or other standardized identity providers via OAuth or SAML.

#### Integration

Easily mobilize your enterprise data such as Salesforce and SAP using business adaptors, or any system that provides standard REST, SOAP, XML or JSON services. These services can be further enhanced for mobile using powerful transformation and caching.

#### Service Orchestration

Optimize the user experience by creating workflows and composite services including custom logic and data processing on the server side to reduce the workload on the device.

#### Messaging Notification

Provide intelligent, real-time messaging by delivering targeted notifications and alerts based on user information and location to all device types. Configure automated campaigns or events you can trigger to engage with users over Push, SMS, Email or iOS Passbook.

#### Data synchronization

Build offline apps that synchronize relational data between the device and your existing backend systems. Configure server-side rules and policies to control data access, filtering and automatic conflict resolution.

### 1.1 MobileFabric AWS Editions and Capacity

Kony MobileFabric is offered on AWS in two separate editions:

- Kony MobileFabric Developer Edition is a free offering available for development, testing or small production workloads. Typically the developer edition can support an app that has up to 20,000 unique user sessions (unique visits) per month.
- Kony MobileFabric Express Edition is a paid offering on a larger EC2 server that typically supports up to 75,000 user sessions.

There is no built-in limit to the number of users or user sessions that each edition can support beyond what can be achieved using the memory, CPU and network capabilities of the EC2 server size. For larger scale deployments in a high availability configuration, Kony MobileFabric Standard, Professional and Enterprise editions are available as a SaaS offering on Kony Cloud or available on-premise.

### 1.2 Kony MobileFabric Integration, Identity, and Console 6.5.2

Fixed issue of instance being unusable on shutdown and starting instance, user needs to use Elastic IP in this case to avoid IP from changing on stop and start of instance.

Due to above fix user has to connect via ssh for one time and specify the public url for setup to be done.

# 2. Kony MobileFabric Integration, Identity, and Console 6.5.2

Fixed issue of instance being unusable on shutdown and starting instance, user needs to use Elastic IP in this case to avoid IP from changing on stop and start of instance.

Due to above fix user has to connect via SSH for one time and specify the public URL for setup to be done.

## 3. Fixed Issues

# 3.1 Issues Fixed in 6.5.2

The following table provides the list of issues fixed in 6.5.2.

| Defect ID        | Description                                                                                 |
|------------------|---------------------------------------------------------------------------------------------|
| Ticket#<br>45354 | Error in Kony MobileFabric, "Please ensure the WSDL end point accessible or valid" is fixed |
| Ticket#<br>45839 | TLS issue when auth and middleware installed together is fixed                              |
|                  | FaceBook login issue via iOS SDK is fixed.                                                  |

### 4. Known Issues / Limitations

### 4.1 Known Issues in 6.5.2

The known issues in 6.5.2 are:

• Init Failure alert will be shown when an app is launched on iOS device. This issue will be only for non-MobileFabric apps built in Kony Studio for iOS.

In the API Management tab, while trying to create SAP or Salesforce services, the system throws error message unable to fetch identity services of this app.

Workaround: Create services for SAP or Salesforce within an app. Go to **Applications** tab, create app, and then configure these services.